Manually Update [Chromecast](http://new.inmanuals.com/get.php?q=Manually Update Chromecast Firmware) Firmware >[>>>CLICK](http://new.inmanuals.com/get.php?q=Manually Update Chromecast Firmware) HERE<<<

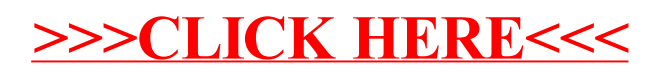